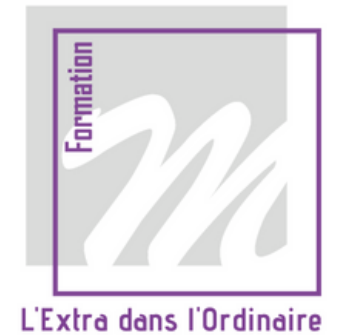

# **Programme Formation Initiation aux outils numériques**

### **Contexte**

M Formation est un centre de formations ExtraOrdinaires spécialisé dans l'insertion professionnelle.

L'informatique est aujourd'hui un frein important dans la recherche d'emploi quand les demandeurs d'emploi ne le maitrisent pas suffisamment.

Cet outil peut être un atout mais aussi une source d'angoisse lorsqu'on ne sait pas l'utiliser.

M Formation s'engage auprès des personnes en recherche d'emploi pour leur donner les clés d'appropriation de cet ExtraOrdinaire outil.

#### **Indocateurs clés**

M Formation c'est :

Depuis 2014

98 % d'apprenant-es satisfait-es

+ de 1 246 heures de formation hebdomdaire

1 salle informatique

+ de 10 nationalités parmi nos apprenant-es

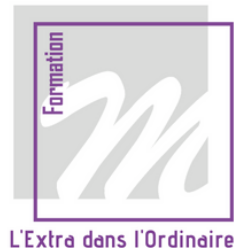

# **Programme Formation Initiation aux outils numériques**

### **Votre formation**

#### Public

Demandeur d'emploi débutant en informatique

#### Pré-requis

- Savoir lire et écrire en français
- Niveau A.2 du CECRL

#### Objectifs pédagogiques

Au terme de cette formation, le stagiaire sera en capacité de :

- Manier la souris et le clavier
- Utiliser un ordinateur portable avec un environnement Windows
- Maîtriser les principaux outils de bureautiques accessibles
- Communiquer en ligne
- Sécuriser son activité numérique
- Identifier les outils numérique d'une recherche d'emploi réussie

#### Méthodes pédagogiques

- Un poste de travail par stagiaire connecté au wifi
- Vidéoprojecteur
- Exercices individuels sur PC
- Supports de cours
- Mises en application des logiciels
- Evaluation en fin de stage

#### Modalités et suivi d'évaluation

- Ouestionnaire de recueil des attentes
- Auto-évaluation des acquis
- Attestation de présence

### **Infos pratiques**

#### Calendrier et horaires A définir avec le stagiaire

#### Lieu de la formation

Locaux de M Formation - Tour Orix 1 place des alliés - 94 600 Choisy-le-Roi

#### Durée et rythme

28 heures à répartir

#### Intervenant

Formateur numérique

#### **Contacts**

- $\bm{\Omega}$ contact@mformation.fr
- $\mathcal{C}$ 01 84 60 71 60
- www.mformation.fr  $\sum_{www}$

#### **Accessibilité**

Formation accessible aux personnes handicapées. Merci de nous contacter en amont de la formation afin que nous puissions adapter nos modalités pédagogiques si besoin à Contact@mformation.fr.

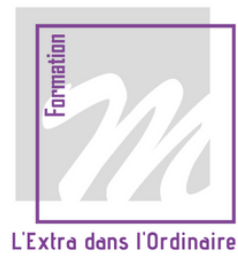

# **Programme Formation Initiation aux outils numériques**

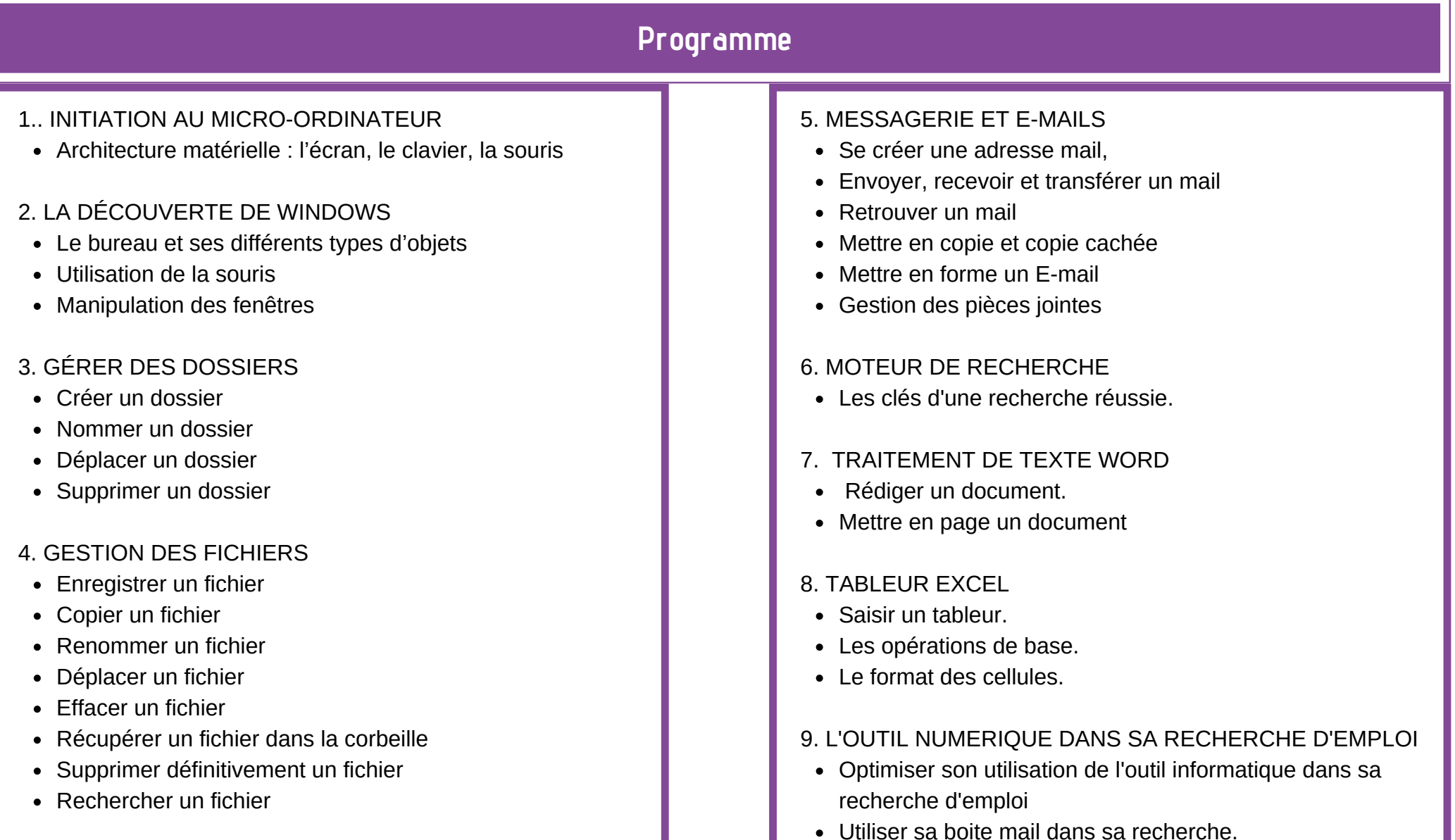